#### WE LOOK AFTER THE EARTH BEAT

## SESP -2015 System Reference Data Base From H/P to EGS-CC

24 -26/03/2015

SESP -2015 – SRDB – From HP to EGS -CC

83230919-DOC-TAS-FR-003 3230919-DOC

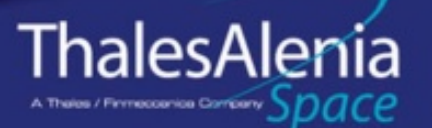

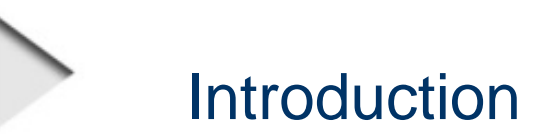

- Yesterday
	- HPSDB (Herschel / Planck System Data Base) has been specified to support the two main ESA requirements:
		- "Commonality" (understood as commonalities between the two spacecraft's and as sharing of the same data between different users of the data base),
			- This was achieved via the "physical instantiation" and "category flags",
		- "Smooth transition" (understood as the re-use of validated data between different phases of the program up to operations),
			- This was achieved via the "logical instantiation" and "category flags".
- Today
	- SRDB is an adaptation of HPSDB for the MTG program. Only one major change impacts the concept: capability to attach a former version of an object while, in HPSDB, only the most recent version can be attached.
- Tomorrow
	- SRDB to be adapted to interface with EGS-CC systems. The impacts on the "high level data model" (Product structure) should be limited, the impacts on the "low level data model" should be important but reduced thank to the abstraction level on SRDB (Items and pseudo-items).

SESP-2015 – SRDB – From HP to EGS-CC

#### Rules (to understand the next viewgraphs)

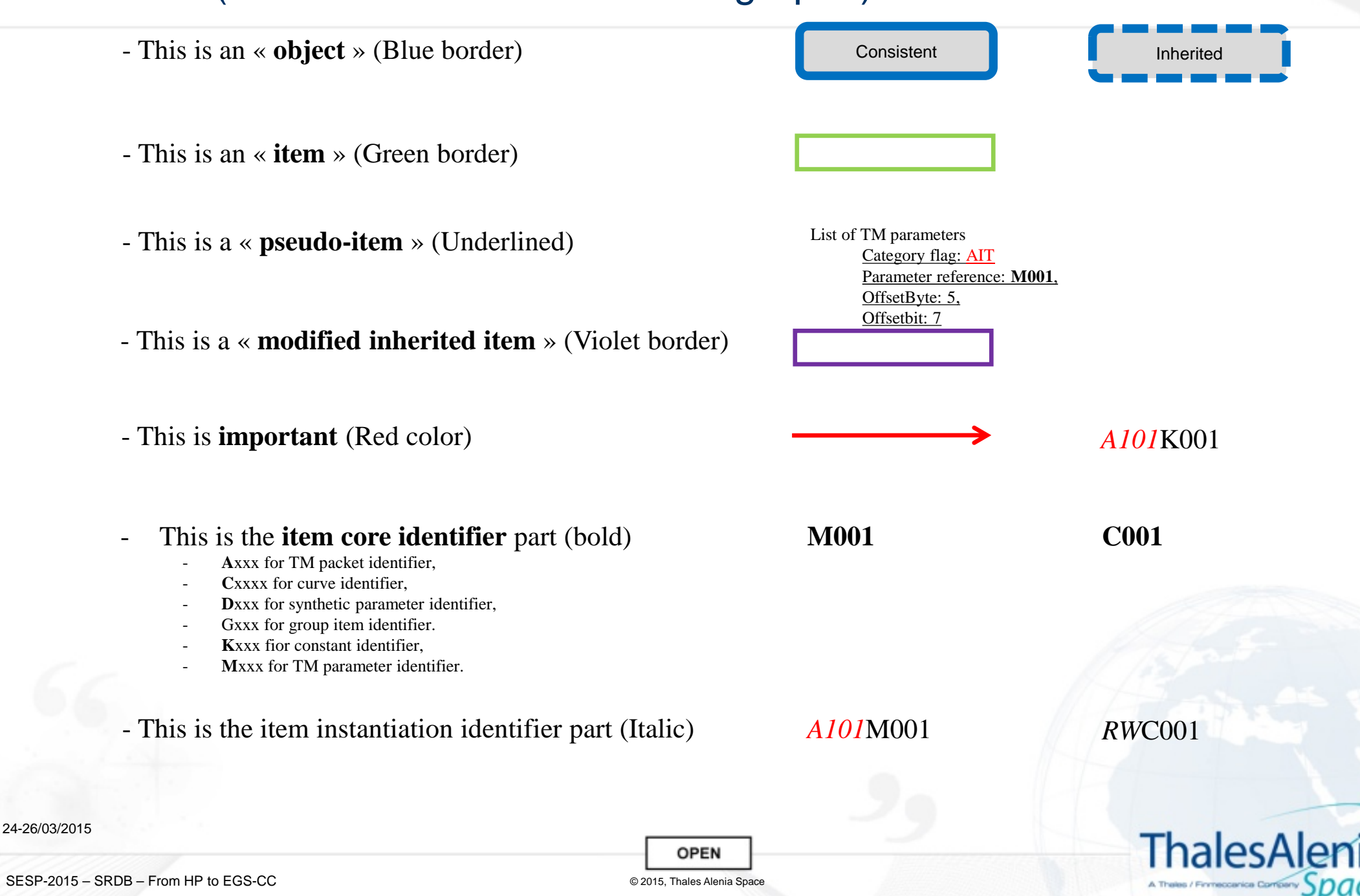

## Definitions: Object / item / pseudo-item

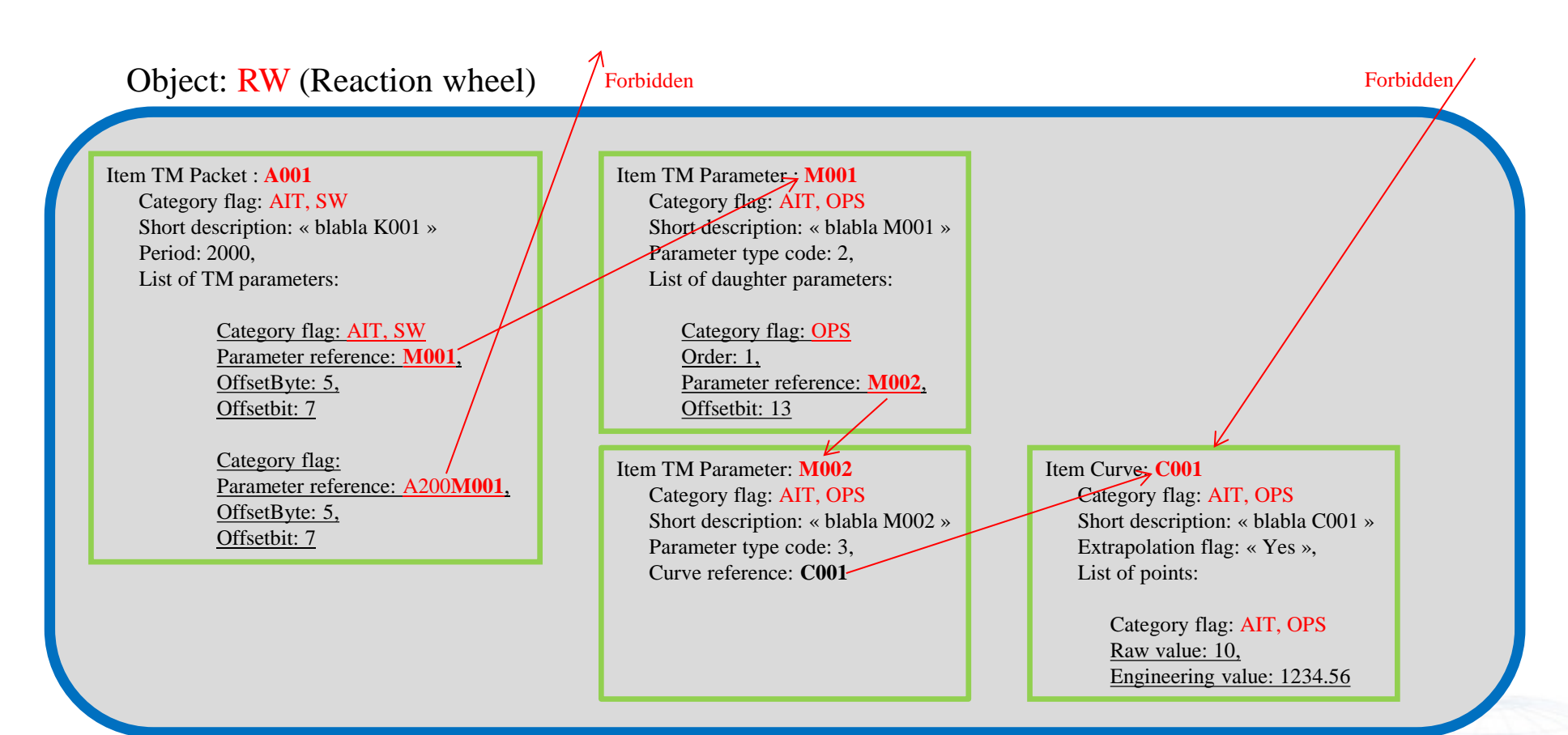

Manager view of object RW: A001, M001, M002, *RW*C001 (this view is consistent) AIT user view of object RW: A001, M001 (without the pseudo-item, M002, *RW*C001 (this view is consistent) OPS user view of object RW: M001, M002, *RW*C001 (this view is consistent) SW user view of object RW: A001

Main constraint: any object view is consistent.

24-26/03/2015

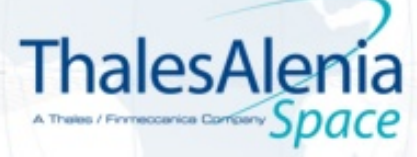

SESP-2015 – SRDB – From HP to EGS-CC

**OPEN** © 2015, Thales Alenia Space

## Physical instantiation

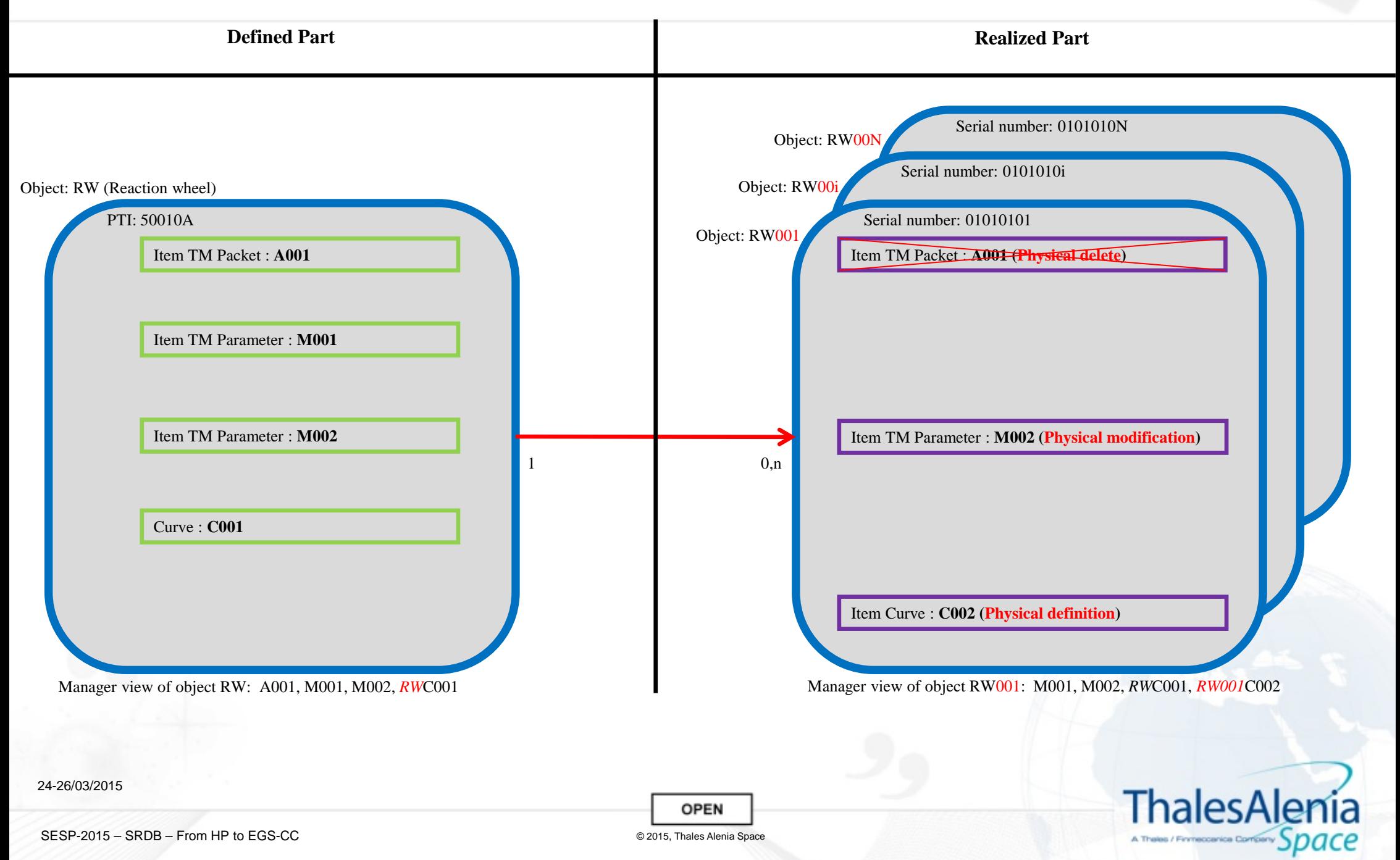

## Logical instantiation

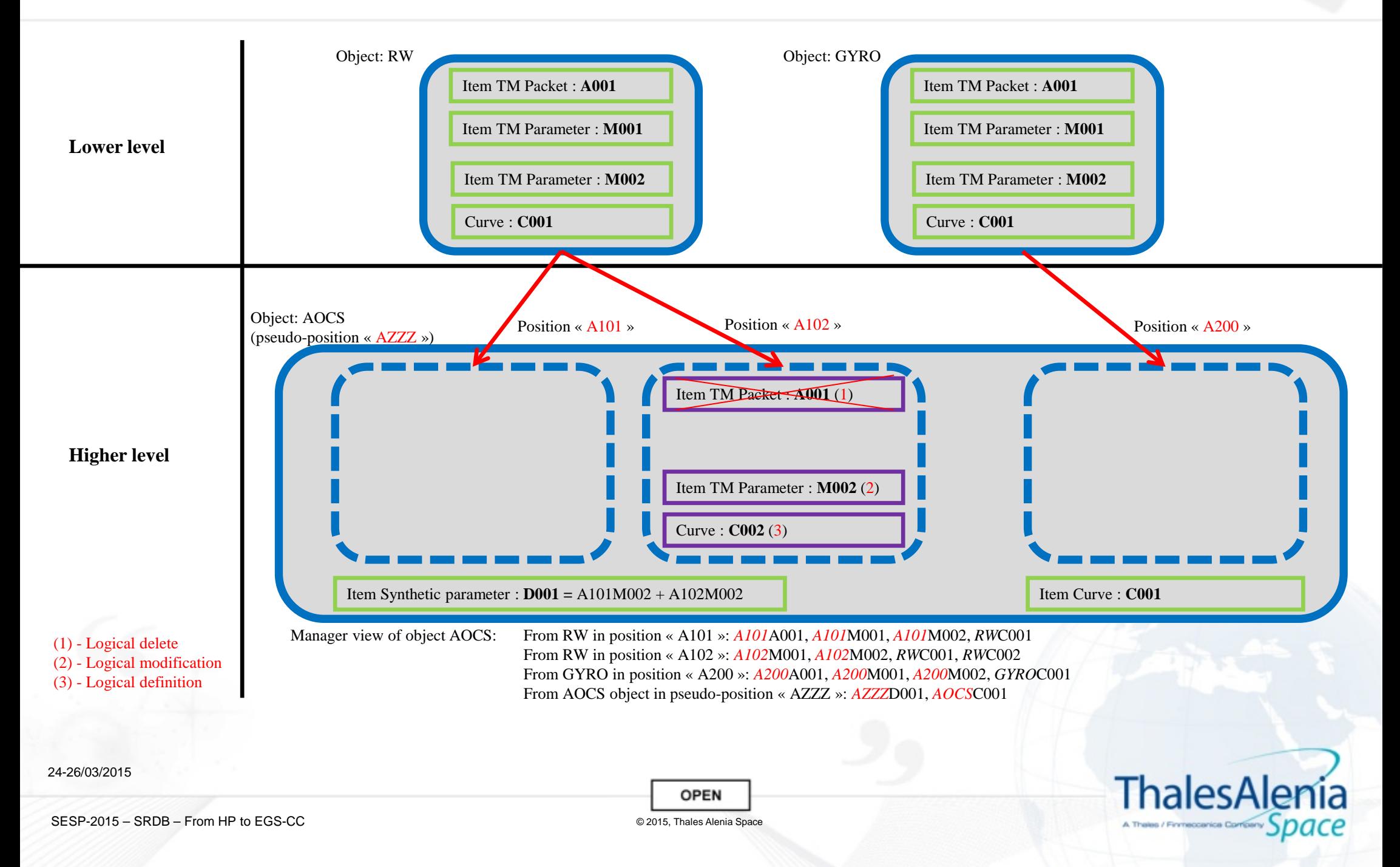

#### Physical and Logical instantiations

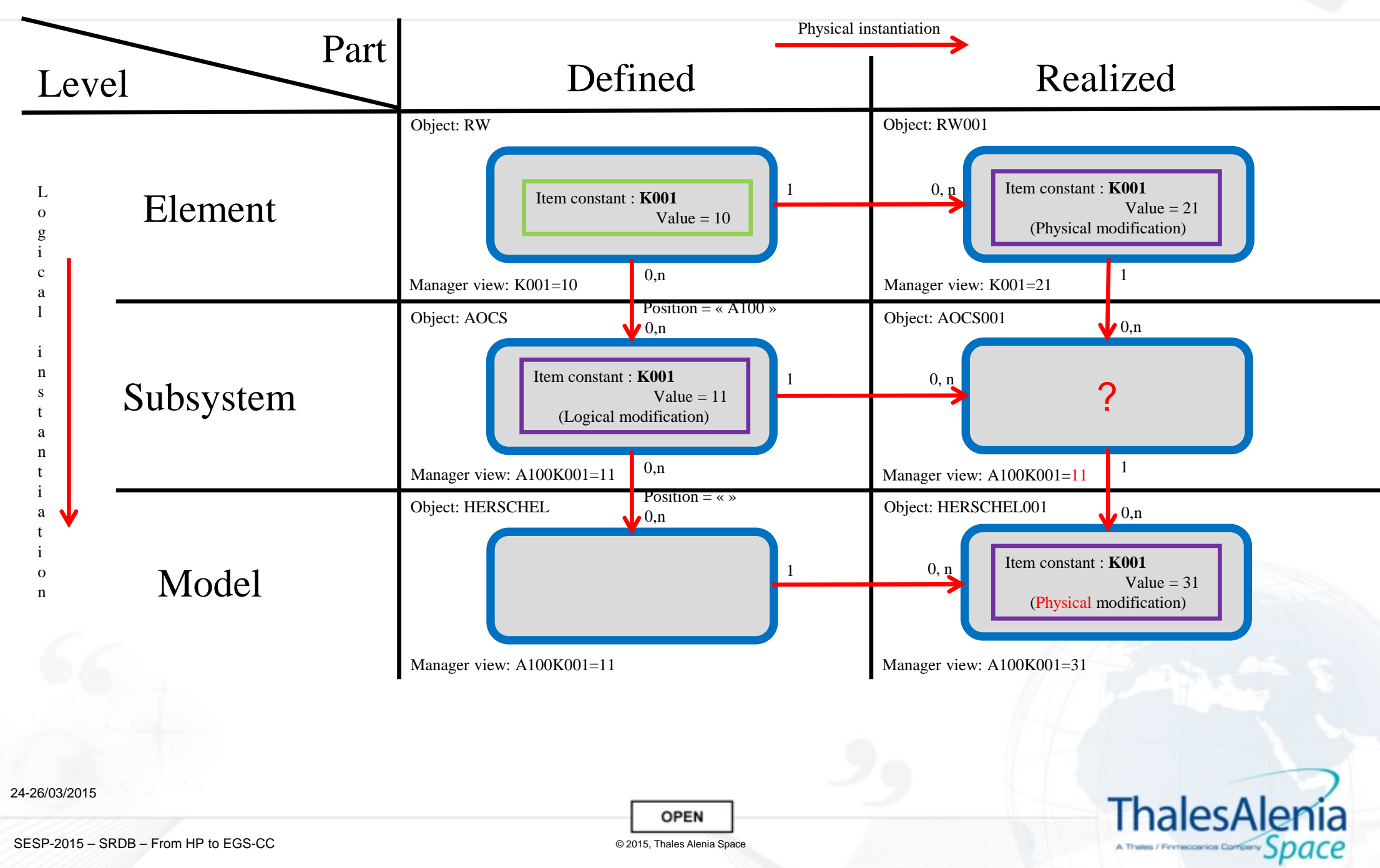

Generic object

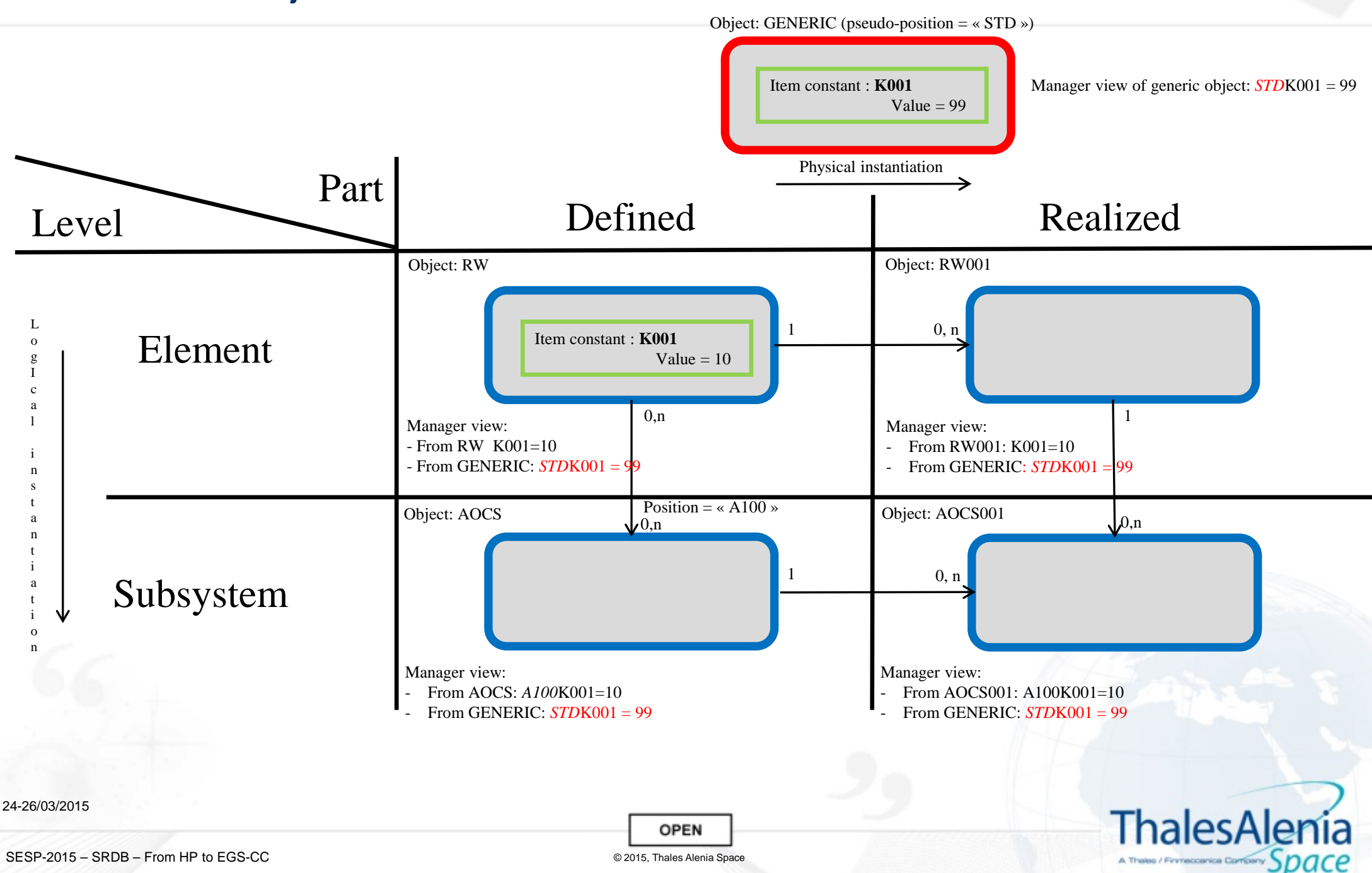

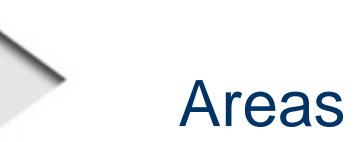

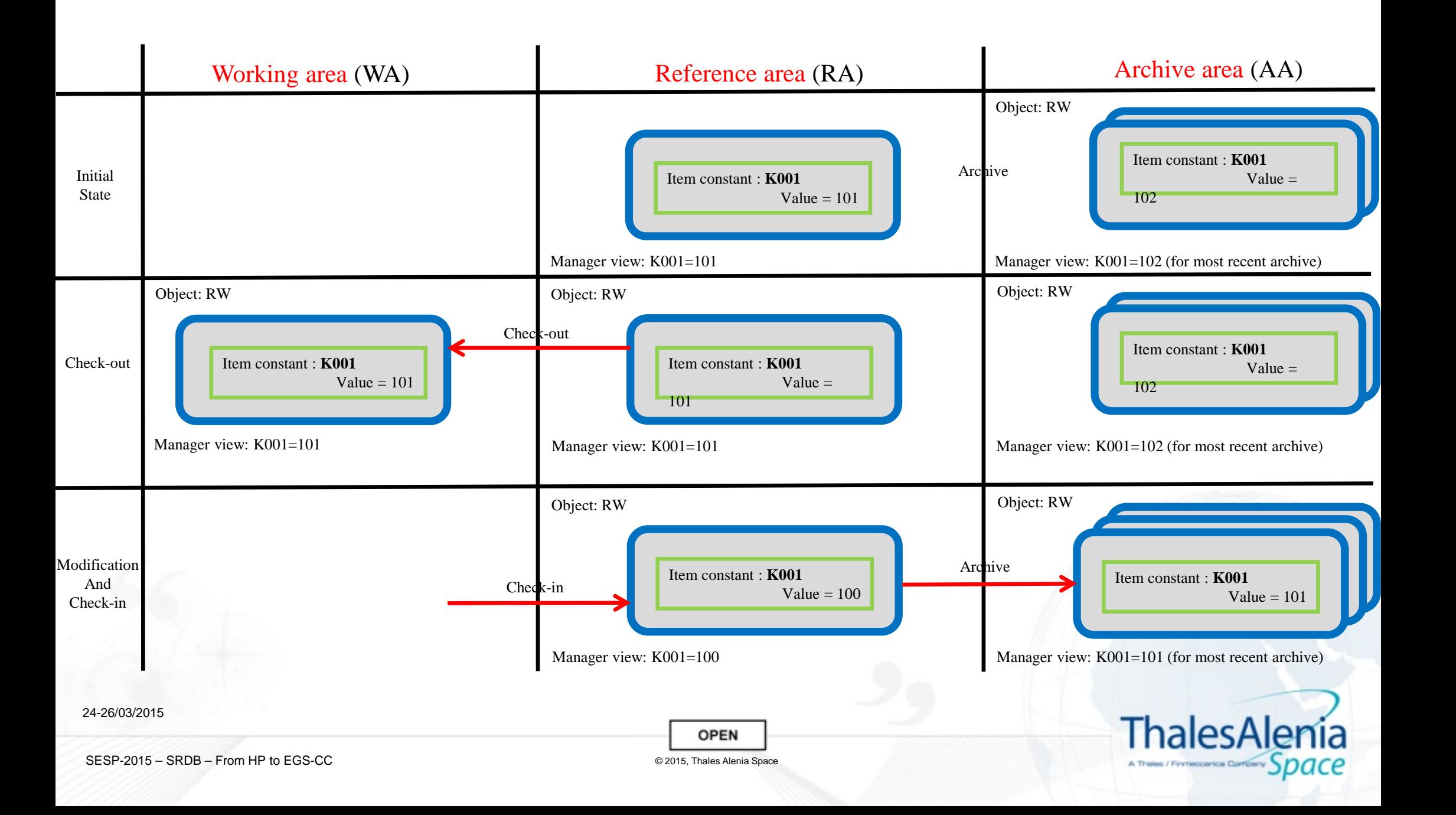

## Object versionning

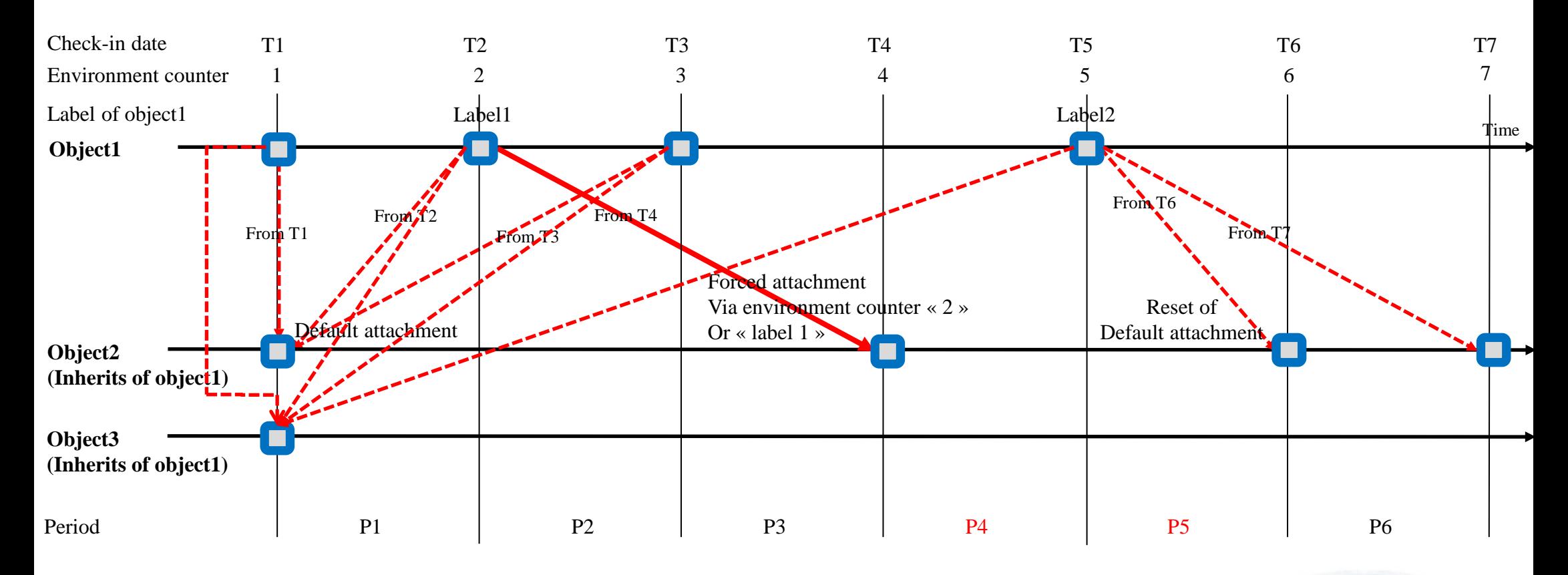

#### Manager view:

24-26/03/2015

During period P1: Object2 inherits of object1 at T1 (Automatic propagation) – Object3 inherits of object1 at T1 (Automatic propagation) - Common object1 view During period P2: Object2 inherits of object1 at T2 (Automatic propagation) – Object3 inherits of object1 at T2 (Automatic propagation) – Common object1 view During period P3: Object2 inherits of object1 at T3 (Automatic propagation) – Object3 inherits of object1 at T3 (Automatic propagation) - Common object1 view During period P4: Object2 inherits of object1 at T2 (No automatic propagation) - Object3 inherits of object1 at T4 (Automatic propagation) - Different object1 view During period P5: Object2 inherits of object1 at T2 (No automatic propagation) - Object3 inherits of object1 at T5 (Automatic propagation) - Different object1 view During period P6: Object2 inherits of object1 at T5 (Automatic propagation) - Object3 inherits of object1 at T5 (Automatic propagation) - Common object1 view

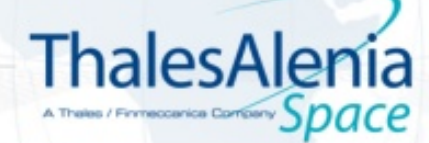

SESP-2015 – SRDB – From HP to EGS-CC

**OPEN** © 2015, Thales Alenia Space

## Configurable number of levels

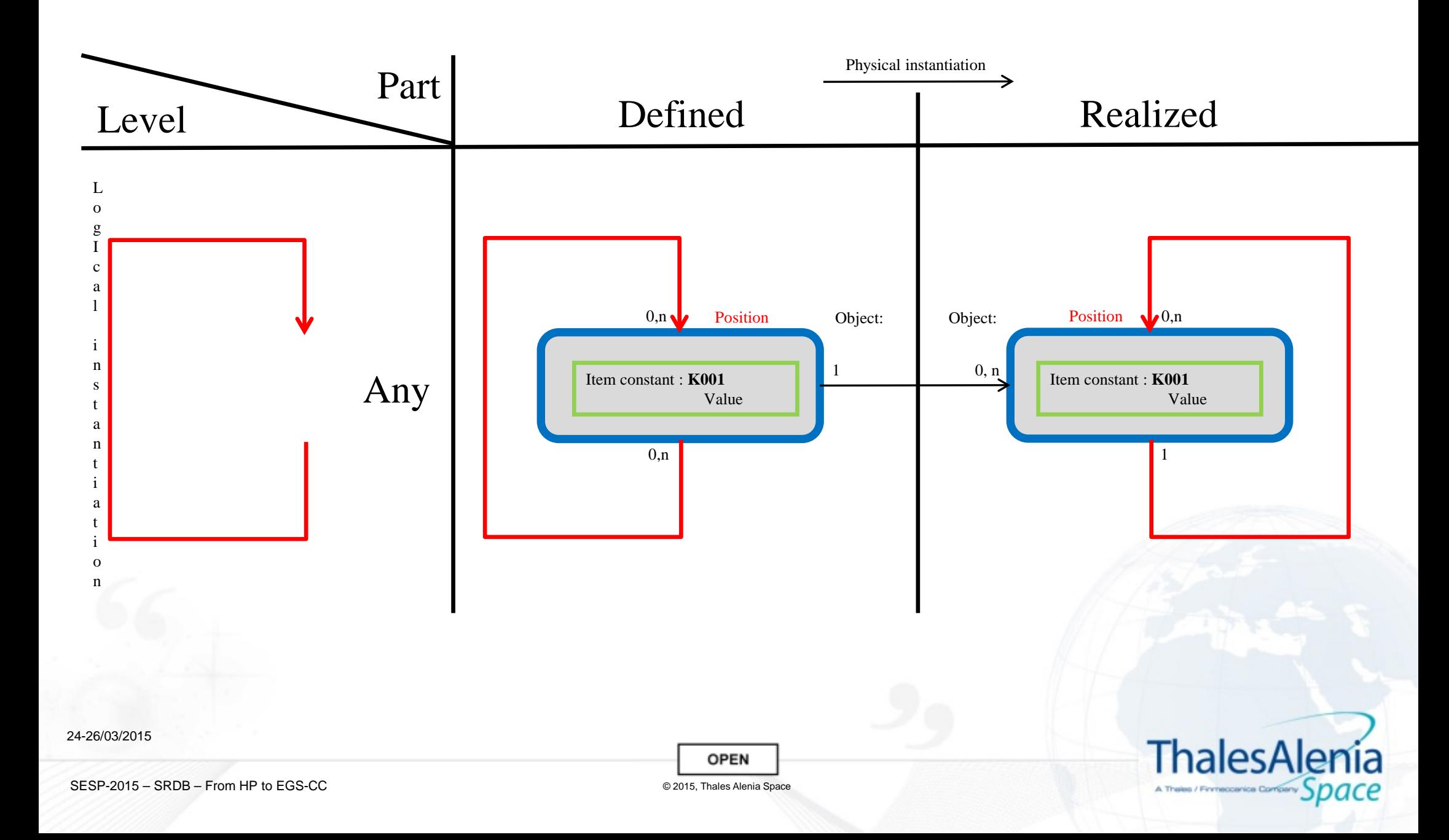

11

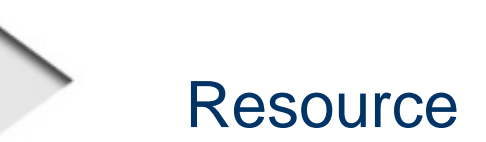

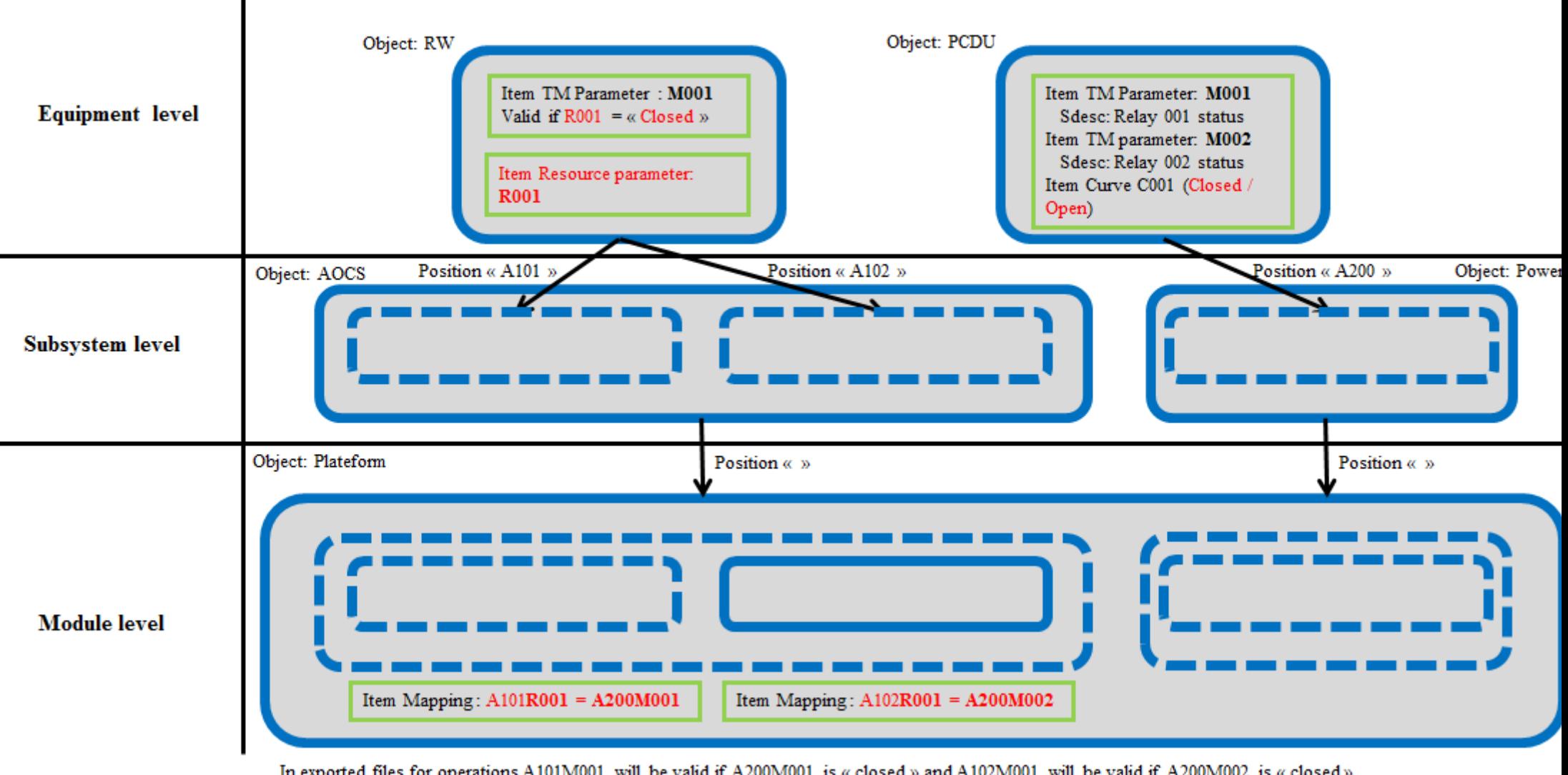

In exported files for operations A101M001 will be valid if A200M001 is « closed » and A102M001 will be valid if A200M002 is « closed » In exported files for operations A101M001 will be valid if A200M001 is « closed » and A

24-26/03/2015

**OPEN** 

**ThalesAlenia** 

A Theles / Finneccanica Compan

© 2015, Thales Alenia Space

# EGS-CC mapping

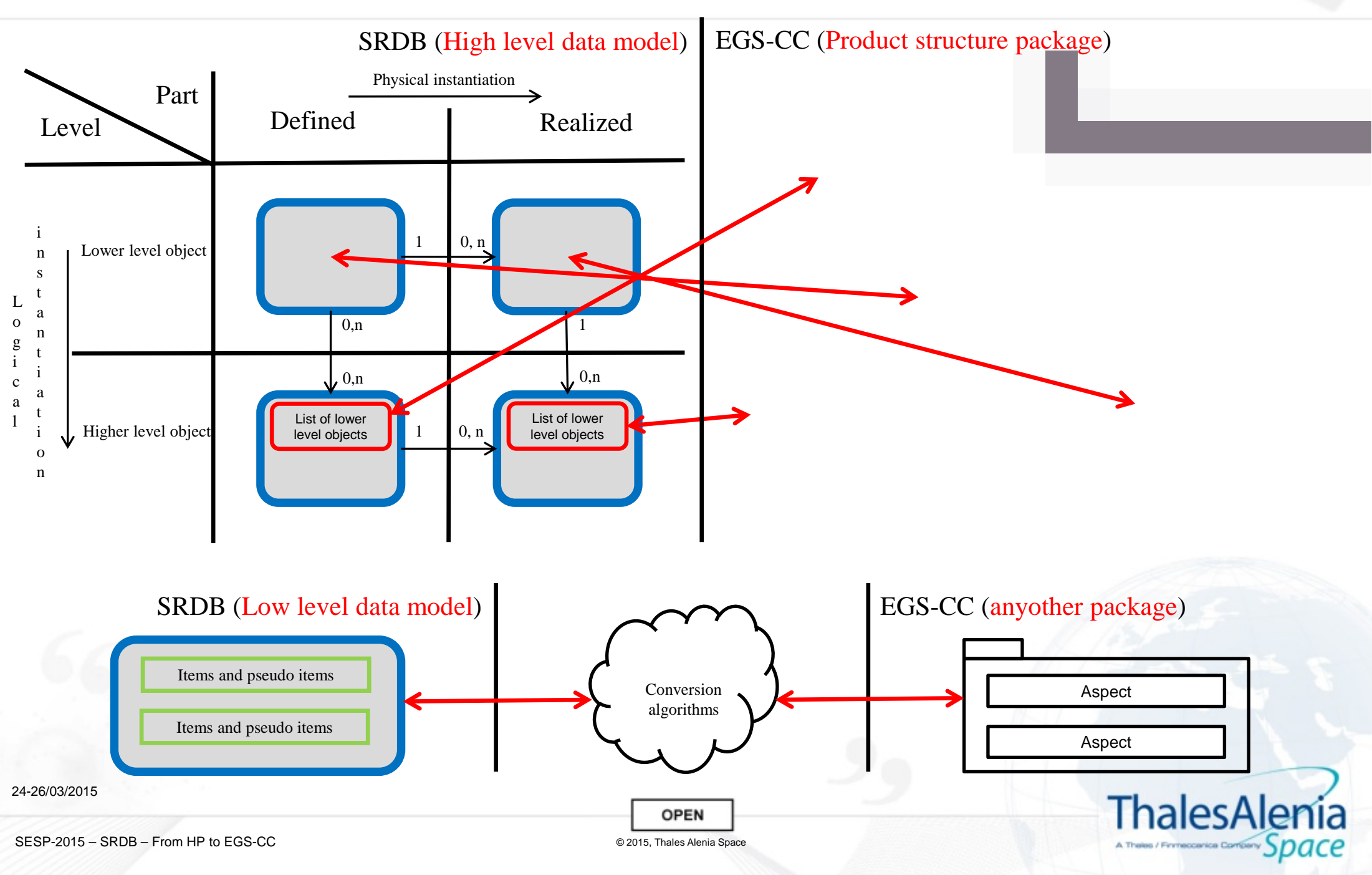

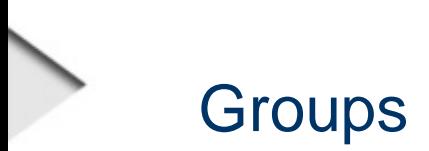

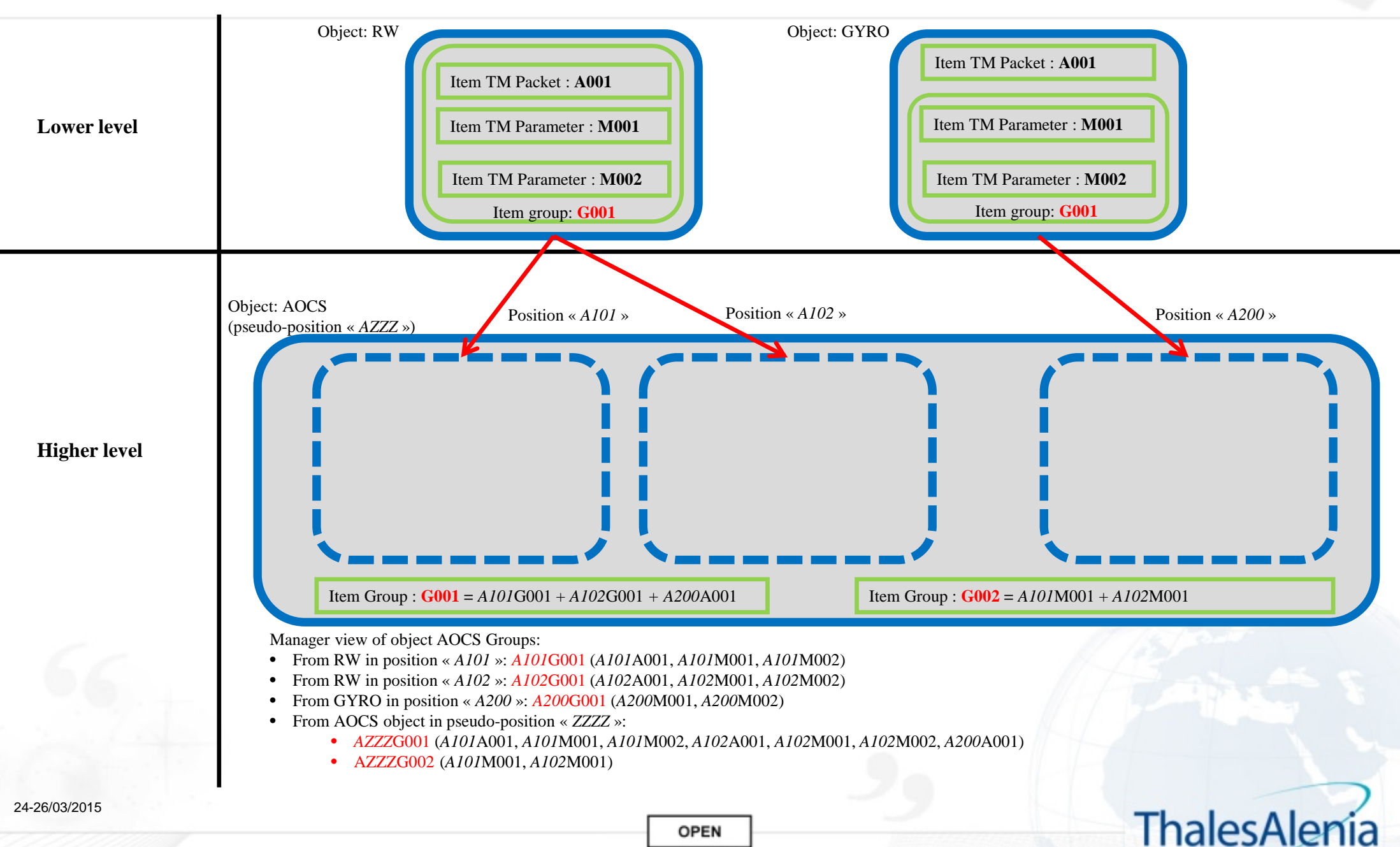

© 2015, Thales Alenia Space

A Theles / Finneccanica Compan

## Full and flat XML views

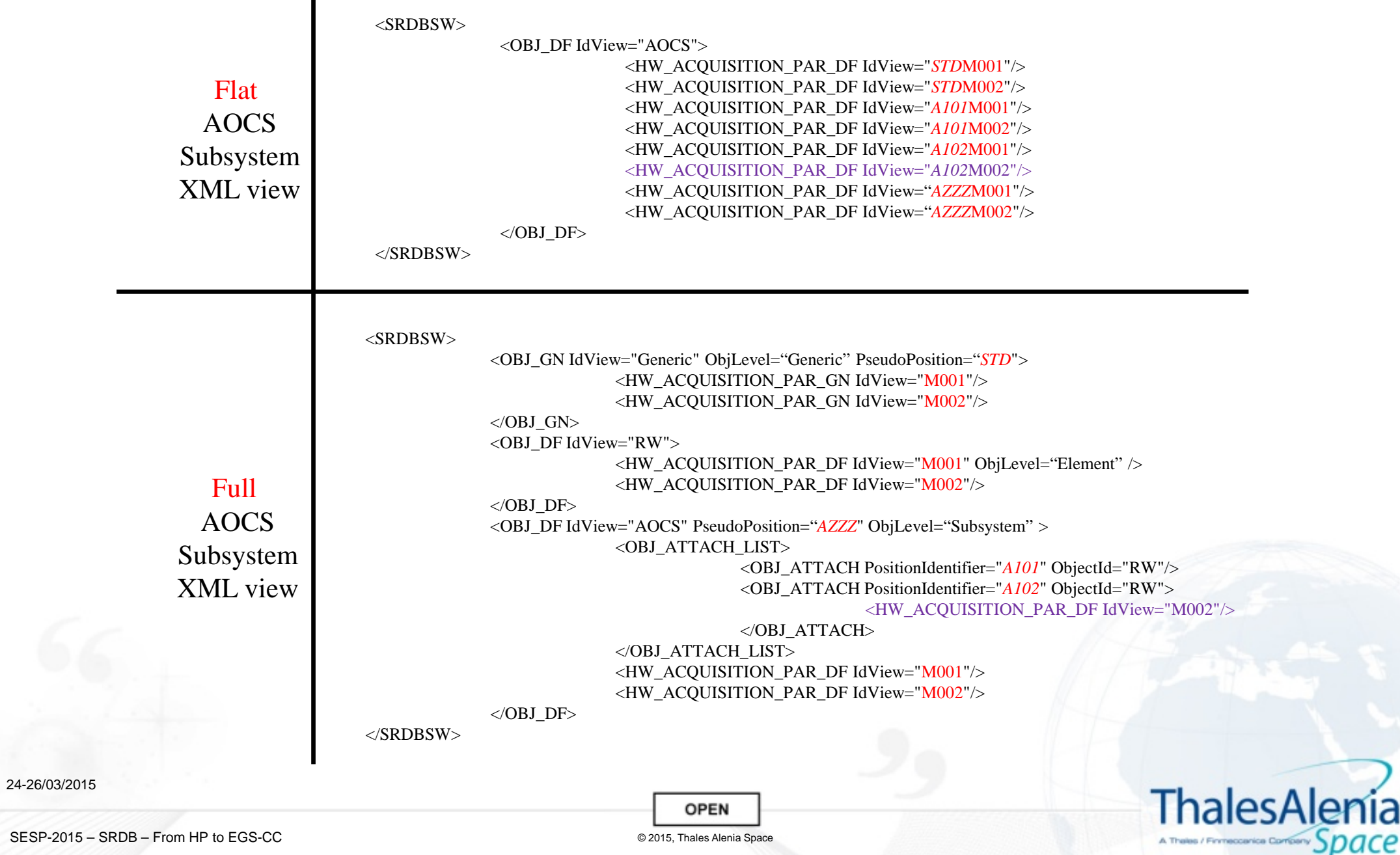

© 2015, Thales Alenia S

a

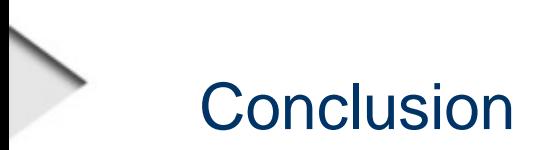

- From Herschel / Planck experience:  $\gamma_{\rm eq}$ 
	- The HPSDB concept has been validated,  $\overline{\phantom{a}}$
	- Some limitations / improvements have been identified.  $\overline{\phantom{a}}$
- For MTG:  $\gamma_{\rm{Jup}}$ 
	- The feed-back from Herschel / Planck has been integrated,  $\overline{\phantom{a}}$
	- New requirements have been integrated (resource, owner flag, list of aliases, …).  $\overline{\phantom{a}}$
- For EGS-CC compatibility implementation:  $\mathcal{D}$  and  $\mathcal{D}$ 
	- Still to be done but:  $\overline{\phantom{a}}$ 
		- SRDB "High level data model" should map with EGS-CC "product structure",
		- SRDB "low level data model" mapping to be done with EGSE-CC however the abstraction of this level under form of "items and pseudoitems should facilitate this mapping.

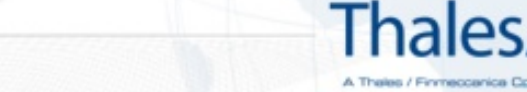